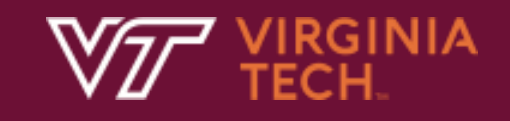

#### Г. Subprograms

In Text: Chapter 9 N. Meng, S. Arthur, F. Poursardar

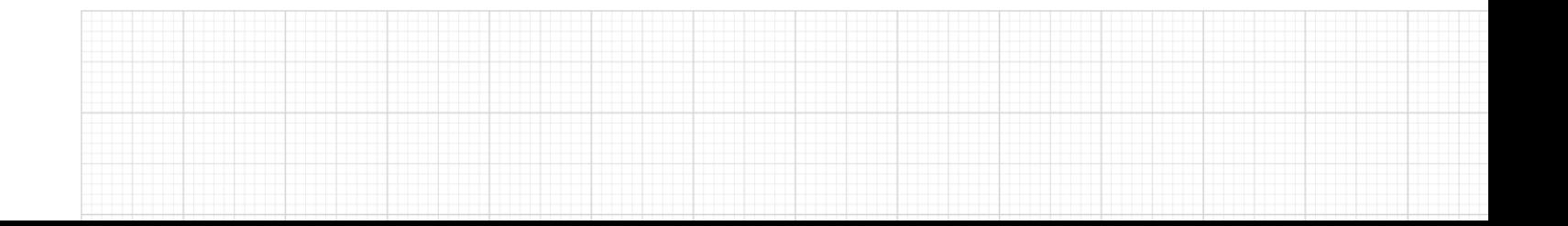

#### Parameters that are subroutines

- In some situations, subroutine names can be sent as parameters to other subroutines
- Only the transmission of computation is necessary, which could be done by passing a functional pointer

#### Two complications with subroutine parameters

- Are parameters type checked?
	- Early Pascal and FORTRAN 77 do not type check
	- Later versions of Pascal, Modula-2, and FORTRAN 90 do
	- $-$  C and  $C++$  do

### Two complications with subroutine parameters (cont'd)

- What referencing environment should be used for executing the passed subroutine?
	- The environment of the call statement that *enacts* the passed subroutine(**shallow binding**)
	- The environment of the *definition* of the subroutine(**deep binding**)
	- The environment of the call statement that *passed* it as an actual parameter(**ad hoc binding**)

```
var x;
    function sub2() {
         alert (x);
    };
    function sub3() \{var x;
         x = 3;
         sub4(sub2);
   };
    function sub4(subx) {
         var x;
         x = 4:
         subx();
    };
    x = 1:
    sub3();
};
```
# $function sub1()$  {  $An$  Example

- For shallow binding, the referencing environment of sub2 is sub4
- For deep binding, the referencing environment of sub2 is sub1
- For ad hoc binding, the referencing environment of sub2 is sub3

5

**VIRGINIA TECH.**.

# What is the output of alert(x)?

- Shallow binding?
- Deep binding?
- Ad hoc binding?

#### Referencing Environment for Subroutine Parameters

- Deep binding and ad hoc binding can be the same when a subroutine is declared and passed by the same subroutine
- In reality, ad hoc binding has never been used
- Static-scoped languages usually use deep binding
- Dynamic-scoped languages usually use shallow binding

# Design Issues for Functions

- Are side effects allowed?
	- Ada requires in-mode parameters, and does not allow any side effect
	- Most languages support two-way parameters, and thus allow functions to cause side effects

# Design Issues for Functions (cont'd)

- What types of values can be returned?
	- FORTRAN, Pascal, and Modula-2: only simple types
	- C: any type except functions and arrays
	- Ada: any type (but subroutines are not types)
	- JavaScript: functions can be returned
	- Python, Ruby and functional languages: methods are objects that can be treated as any other object

## Overloaded Subroutine

- A subroutine that has the same name as another subroutine in the same referencing environment, but its number, order, or types of parameters must be different
	- E.g., void fun(float); void fun();
- C++ and Ada have overloaded subroutines built-in, and users can write their own overloaded subroutines

## Generic Subroutine

- A generic or polymorphic subroutine takes parameters of different types on different activations
	- An example in C++

```
template<class Type>
Type max(Type first, Type second) {
  return first > second ? first: second;
}
int a, b, c;
char d, e, f;
…
c = max(a, b);f = max(d, e);
```
VIRGINIA TFCH.

# Generic Subroutine (cont'd)

- Overloaded subroutines provide a particular kind of polymorphism called **ad hoc polymorphism**
	- Overloaded subroutines need not behave similarly
- **Parametric polymorphism** is provided by a subroutine that takes generic parameters to describe the types of parameters
- Parametric polymorphic subroutines are often called generic subroutines

#### Coroutine

- A special kind of subroutine. Rather than the masterslave relationship, the caller and callee coroutines are on a more equal basis
- A **coroutine** is a subroutine that has multiple entry points, which are controlled by coroutines themselves

### Coroutine

- The first execution of a coroutine begins at its beginning, but all subsequent executions often begin at points other than the beginning
- Therefore, the invocation of a coroutine is named a **resume**
- Typically, coroutines repeatedly resume each other, possibly forever
- Their executions interleave, but do not overlap

# An Example

- The first time col is resumed, its execution begins at the first statement, and executes down to resume(co2) (with the statement included)
- The next time col is resumed, its execution begins at the first statement after resume(co2)
- The third time col is resumed, its execution begins at the first statement after resume(co3)

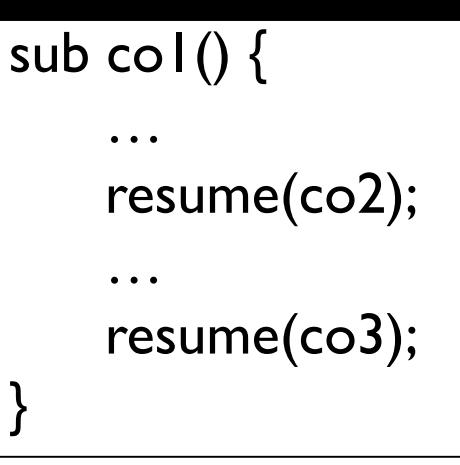

### Coroutine

- The interleaved execution sequence is related to the way multiprogramming operating systems work
	- Although there may be one processor, all of the executing programs in such a system appear to run concurrently while sharing the processor
	- This is called **quasi-concurrency**
- Coroutines provide quasi-concurrent execution of program units